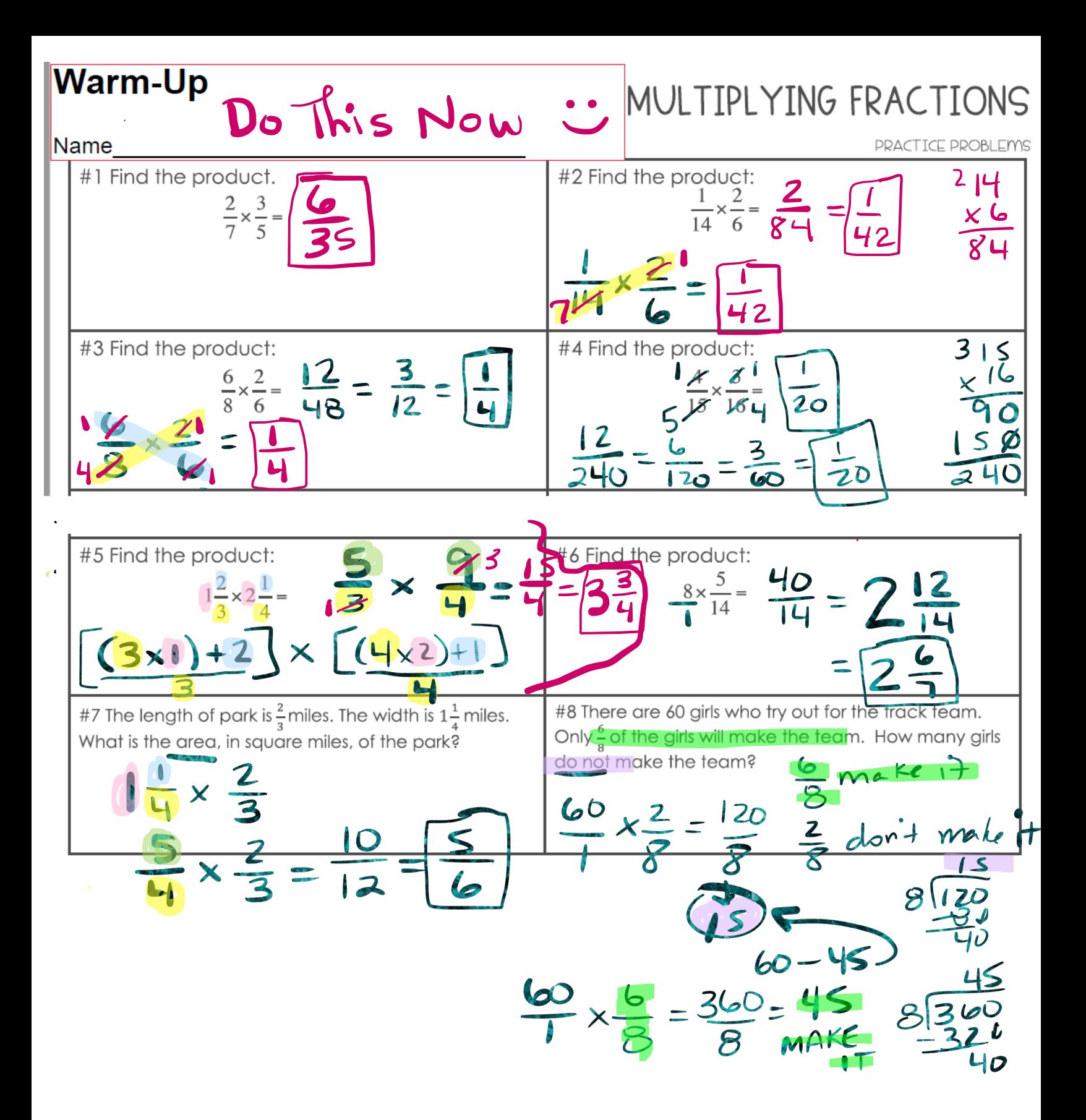

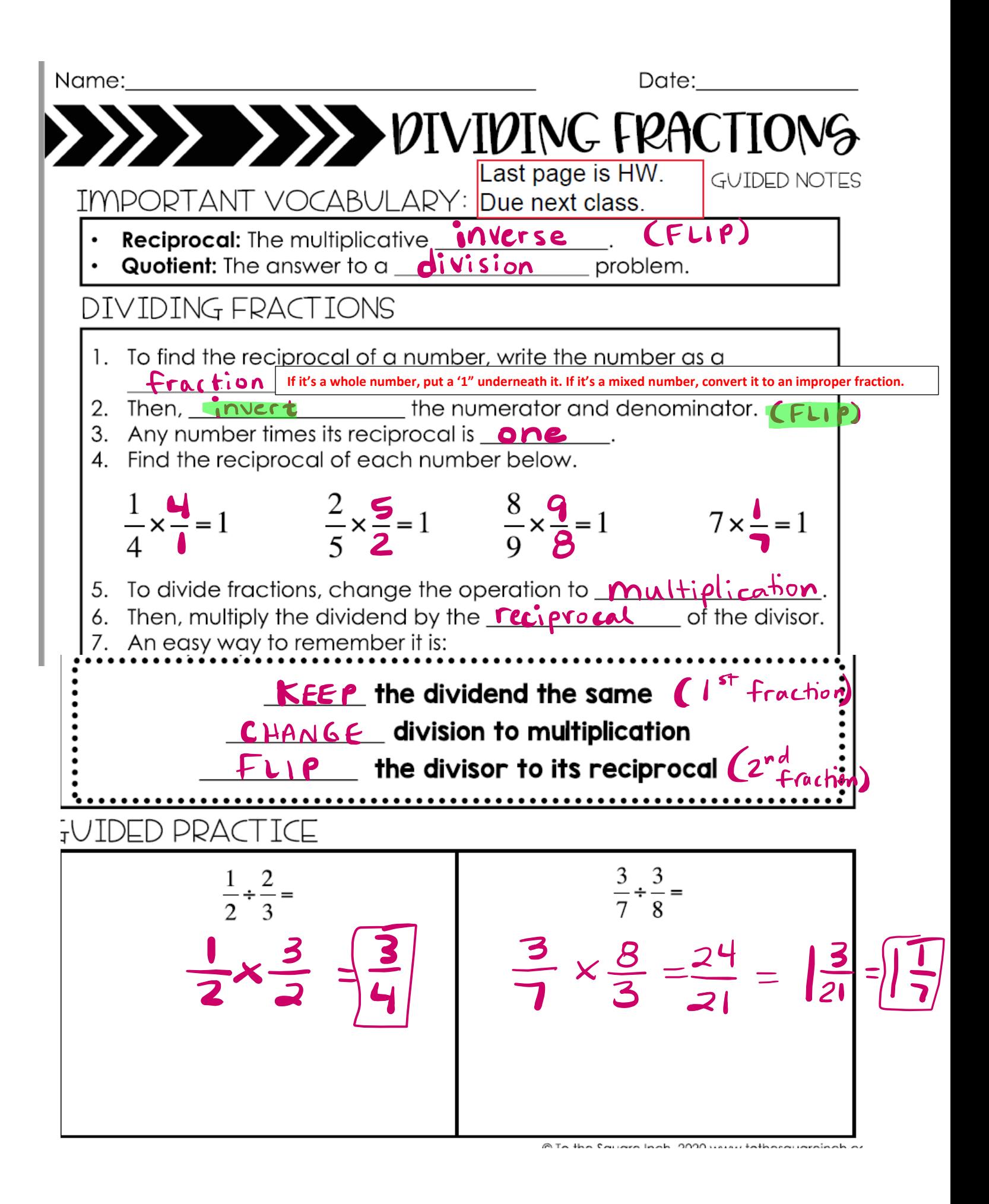

Note:  
\n
$$
rac{Rate}{10}
$$
  
\n $rac{1}{9} \times \frac{14}{10} = \frac{28}{90} = \frac{144}{148}$   
\n $rac{1}{9} \times \frac{14}{10} = \frac{28}{90} = \frac{144}{148}$   
\n $rac{1}{9} \times \frac{12}{10} = \frac{48}{12} = \frac{24}{18}$   
\n $rac{1}{9} \times \frac{12}{8} = \frac{48}{12} = \frac{24}{18}$   
\n $rac{1}{19} \times \frac{12}{8} = \frac{48}{12} = \frac{24}{18} = \frac{12}{18}$   
\n $rac{1}{19} \times \frac{12}{8} = \frac{48}{12} = \frac{24}{18} = \frac{12}{18}$   
\n $rac{1}{19} \times \frac{12}{8} = \frac{48}{12} = \frac{24}{18} = \frac{12}{18}$   
\n $rac{1}{19} \times \frac{15}{8} = \frac{21}{15} = \frac{21}{15}$   
\n $rac{1}{15} \times \frac{15}{15} = \frac{21}{45} = \frac{21}{15}$   
\n $rac{1}{15} \times \frac{15}{15} = \frac{21}{45} = \frac{21}{15}$   
\n $rac{1}{15} \times \frac{15}{15} = \frac{21}{15}$   
\n $rac{1}{15} \times \frac{15}{15} = \frac{21}{15}$   
\n $rac{1}{15} \times \frac{1}{15} = \frac{21}{15}$   
\n $rac{1}{15} \times \frac{1}{15} = \frac{21}{15}$   
\n $rac{1}{15} \times \frac{1}{15} = \frac{21}{15}$   
\n $rac{1}{15} \times \frac{1}{15} = \frac{21}{15}$   
\n $rac{1}{15} \times \frac{1}{15} = \frac{21}{15}$   
\n $rac{1}{15} \times \$ 

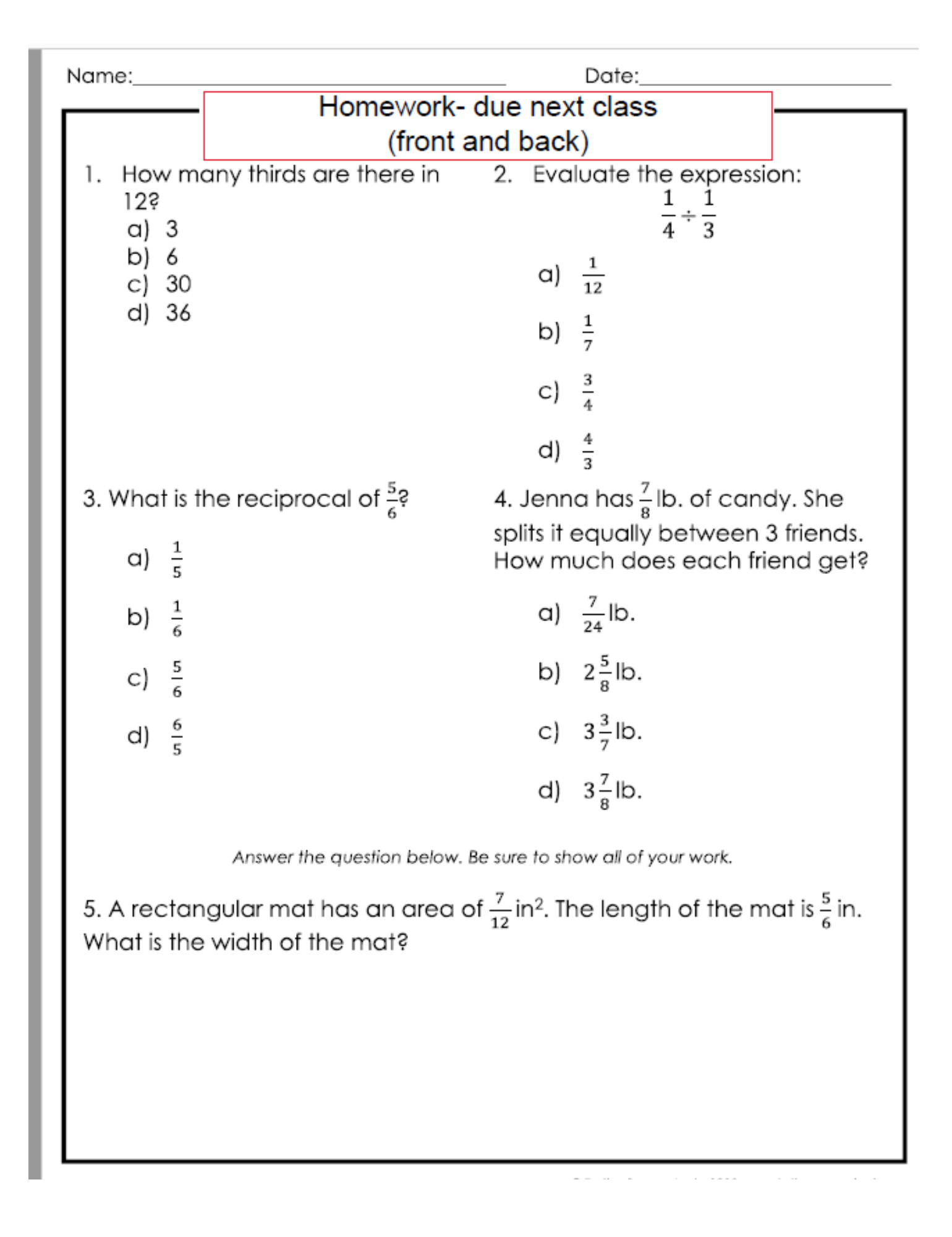

## 1) Show work 2) Reduce to lowest terms if needed.

## Multiplying and Dividing Fractions (A)

Find the value of each expression in lowest terms.

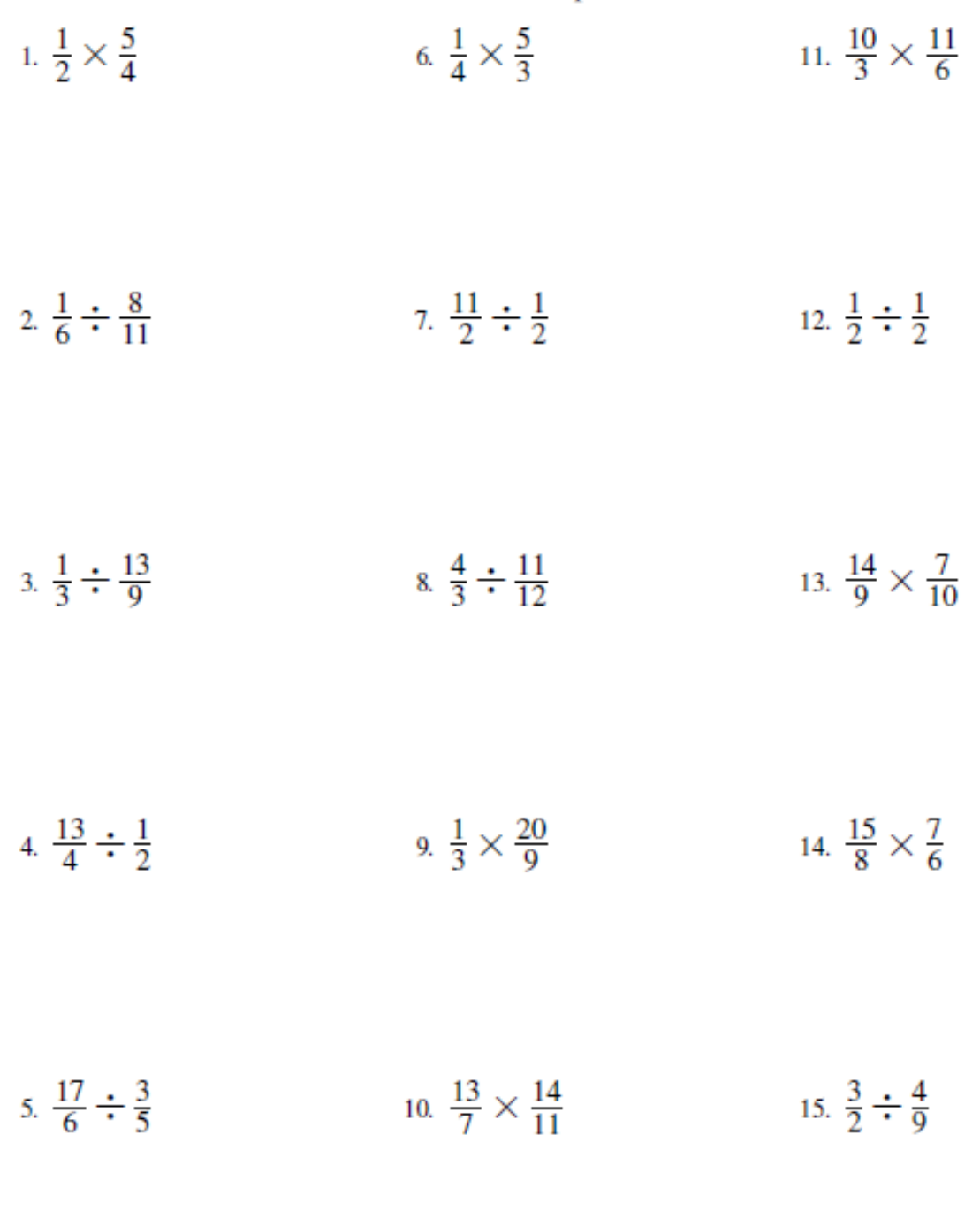